### Automounter Filesystem - autofs

# Automatic mounting

Problems of /etc/fstab

- Maintenance of /etc/fstab in large network
- Crashed NFS server will make operation blocked
- $\Box$  automount daemon
	- Mount filesystems when they are referenced and unmount them when they are no longer needed
	- Supply a list of replicated filesystems to replace important but crashed NFS servers
	- Transparent to users
- $\Box$  Products
	- automount (from SUN Micro), simple and concise
	- amd (from Jan-Simon Pendry), complicated but more powerful

# automount (1)

Three kinds of configuration files (map)

- Direct map
- Indirect map

Provide information about filesystems that are to be automounted

Master map

 $\triangleright$  List which direct and indirect maps that automount should pay attention to

- Difference between direct and indirect
	- $\triangleright$  All mount points in indirect map has common directory defined in master map

# automount (2)

#### $\square$  Example of automount maps

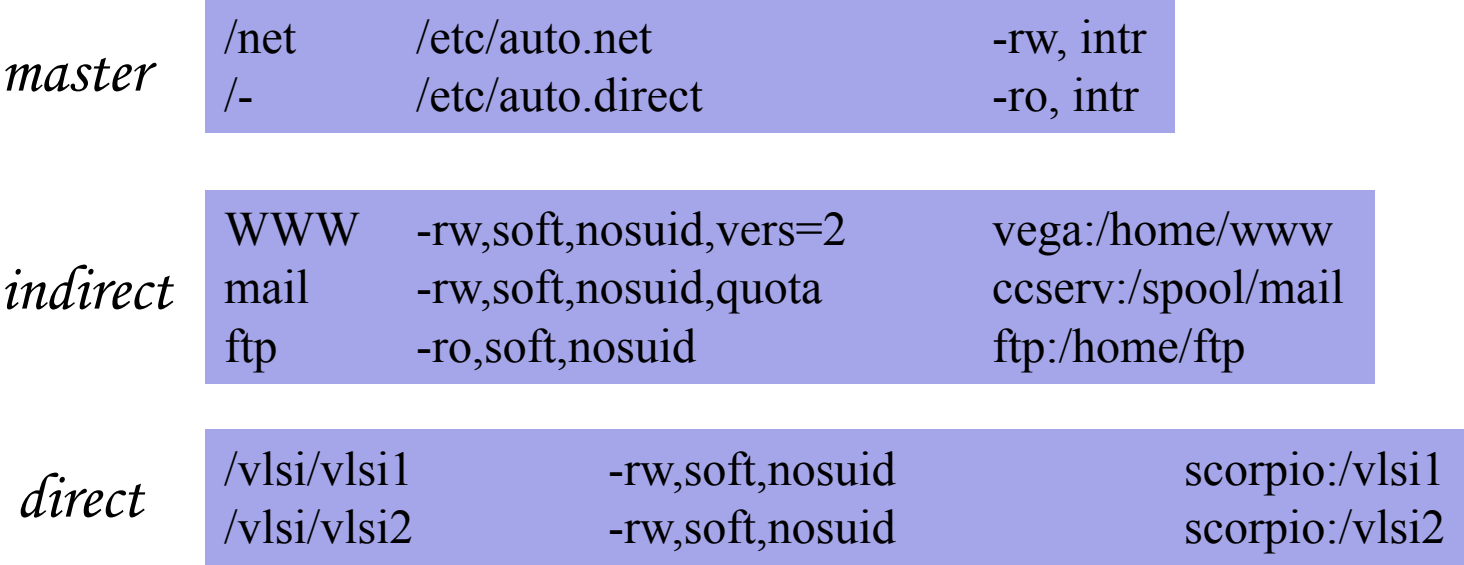

# automount (3)

#### $\square$  Master map

- /etc/auto\_master (FreeBSD)
- /etc/auto.master (Linux)
- /etc/auto\_master (Solaris)

#### $\square$  Restart automounter when you change the maps

- /etc/rc.d/automount {start|stop}
- /etc/rc.d/automountd {start|stop}
- /etc/rc.d/autounmountd {start|stop} (FreeBSD)
- /etc/init.d/autofs {start|stop} (Solairs)
- /etc/init.d/autofs {start|stop|reload|status} (Linux)

# automount (4)

#### $\Box$  Replicated filesystem

- There are several identical NFS and I would like to mount anyone of them
- **Constrain** 
	- $\triangleright$  Read-only
	- $\triangleright$  These replicated filesystem should be truly identical
- Automounter will choose a server based on its own idea of which one is the best

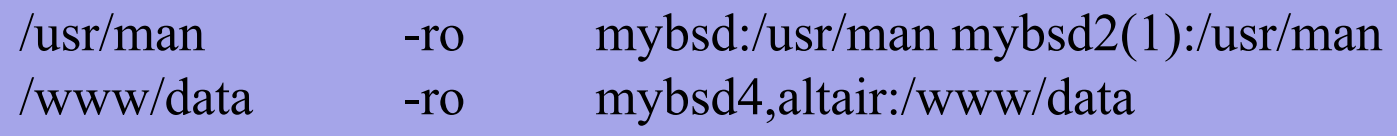

# automount (5)

#### $\Box$  Automatic automounts

- *automount* can query the *mountd* to find out what filesystems the server exports
- Using –host as map name in the master map file

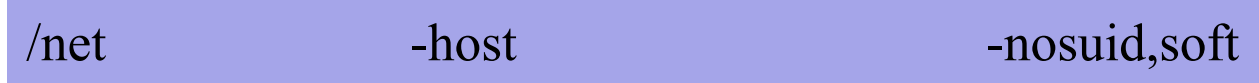

- -host does not enumerate all possible hosts
	- $\triangleright$  It waits for individual subdirectory names to be referenced
	- Ø If mybsd exports **/usr/share/man**
		- Automount at the path **/net/mybsd/usr/share/man**

## automount (6)

#### $\Box$  Configure automount with NIS

/etc/auto\_master

+auto\_master

/etc/autofs/include\_yp

#!/bin/sh ypcat –k \$1

- ln –s /etc/autofs/include\_yp /etc/autofs/include
- Setup NIS maps on NIS master
- Edit /etc/rc.conf

autofs enable="YES"

# amd (1)

#### $\Box$  Advantages over automount

- Sends "keep alive" queries to remote servers at regular intervals and maintains a list of servers that are accessible
	- $\triangleright$  Return an "operation would block" rather than hanging
- Not proprietary source code
- Offer another mount types that are not supported by automount  $\triangleright$  union
- Map syntax is more generic
- Provide a query-and-manipulation tool, amq
- …

# Q & A